# **AutoCAD Serial Key Free Latest**

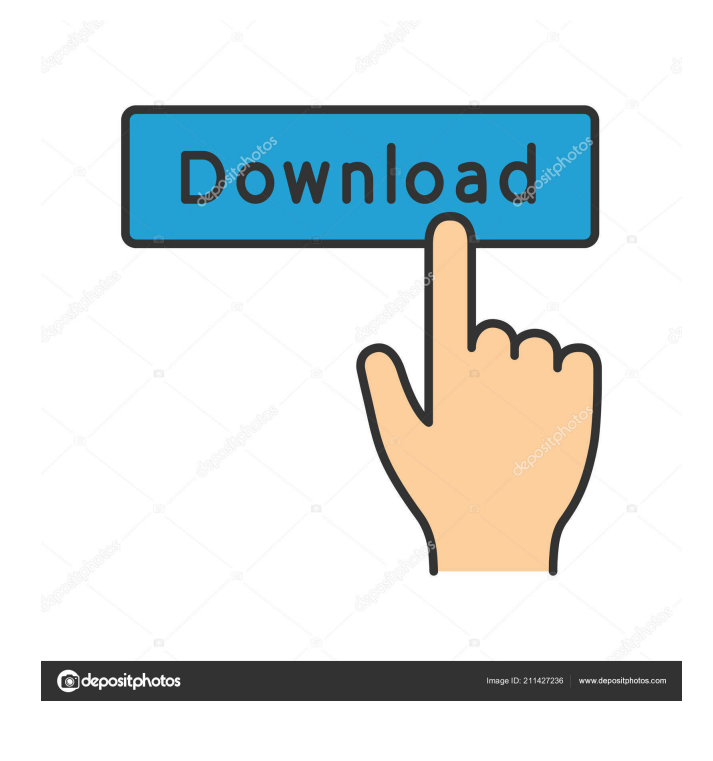

# **AutoCAD [Updated] 2022**

Autodesk is also the developer of the Building Information Modeling (BIM) software Autodesk Revit. AutoCAD Autocad is a trademark of Autodesk. AutoCAD is an abbreviation for Auto Computer Aided Drafting. It is a well-established software system that has over 50+ years of history. AutoCAD has been a commercial software product since 1982. The software is widely used for 2D drafting and design. AutoCAD 2020: The Ultimate Guide Buying a new laptop or desktop machine and the need to connect it with other devices at home are essential parts of any home technology user. But, sometimes users buy and connect a wrong network cable, which creates problem in data transfer. However, there is no need to worry anymore as here we are to help you get the best network cable, the one which will help you transfer data without any issues. To make this possible, we have collected the best networking products of the recent years that has been introduced for you to make you understand what makes them the best. 1. WRN54GS Wireless-G Router The WRN54GS is an 802.11n wireless router which comes in a cheap price, but also provides the best performance. This router is well-built, and very much reliable to work on. The features and settings are very simple to configure, and you can install and change the settings as and when required. 2. On/Off On/Off is an efficient and amazing wireless power switch which provides extra power to the device when it is turned on. For example, when you are reading or working, there is no need to search for your charging station; On/Off can automatically turn it on when you are working. It is also an eco-friendly product, which is a must-have for all the people. 3. Apple AirPort Express Base Station Apple AirPort Express Base Station is a very effective and helpful network router that will help you connect your multiple devices in an easy and proper way. It is a very fast router, and provides the ultimate connectivity to every device. It also saves your energy, and is easy to set up and install. It is a very smart device that provides great Wi-Fi coverage to your home. 4. D-Link DGS-8004 Gigabit Router D-Link DGS-8004 Gig

#### **AutoCAD Crack Free Download**

Other file formats supported by AutoCAD include DWG, DGN, LF, DXF, FBX, BMP,

ICO, and JPEG. Overview As with many engineering drawings, the majority of AutoCAD drawings are composed of objects. These objects can be transformed, rotated, moved, and scaled; and the drawing can be printed and saved. Since most of these drawings are made to satisfy customer orders, the drawings have to be updated as customers' specifications change. Working in AutoCAD The user starts drawing by defining the objects in the drawing window. Once this is done, lines, arcs, ellipses, circles, polygons, splines, arcs, text, dimensions and views can be added to the drawing. Additional information may be entered into the drawing such as thickness, colour, linetype, hatch patterns, and object properties. The drawing can be annotated with comments and objects may be grouped into views. These drawings can be made on the computer display or printed directly. The drawings may be imported from other AutoCAD documents or exported to other file formats. The drawing window and objects can be saved as a template for use on other drawings. The objects in a drawing can be made to snap to a 2D or 3D coordinate system, including reference frames. This means the object can be located accurately, and the objects can be moved and scaled without distortion. Selection AutoCAD supports a three-dimensional selection mode, which allows the user to select an object, tool, or path. The selection mode can be changed to different modes at any time. A line, an arc, or a closed polyline can be used to define a selection or a box can be used to define an area. When selected, the objects appear in the AutoCAD drawing window and become the primary axis of the drawing. If a path is selected, the objects are used to identify the path. Toolbars There are several toolbars available in AutoCAD which allow a user to quickly access and apply commands. The toolbars are arranged in a modular fashion, so the user can customize the location and name of the toolbars to suit their own needs. Views A view is a number of intersecting lines which represent a view of the drawing. The views can be saved as templates for use on other drawings. In AutoCAD, views can be used to represent the position of an object, the direction it faces 5b5f913d15

### **AutoCAD Crack Free Registration Code Free**

Choose Install from the launcher menu Go to Settings > Options. Click on Autocad in the left menu bar Click on Options Click on Activate tab. Press the download button. Wait the activation process. Run the Launcher In the launcher menu, you can find the Autodesk Autocad launcher. Run the launcher, select Autocad and press the start button. This should be all you need to install Autodesk Autocad on Windows. If you face any problem while installing Autodesk Autocad on Windows, let me know by leaving a comment below. Most of the additional features in Autodesk Autocad are already available in standard Autocad External links Category:2011 software Category:3D graphics software Category:Computer-aided design software Category:Computer-aided design software for Windows Category:Computer-aided design software for LinuxPost navigation France: Jews of the Holocaust The extraordinary photographs of Pierre Comert, shown here, and his son, Michel Comert, are testament to the fact that the Holocaust could happen to anyone. Neither was Jewish and they were betrayed by the Nazis to the French police. They were sentenced to death by a French court in 1961. That court has now been abolished and Pierre and Michel Comert were released in 1986 after the punishment was ruled too harsh. Their great-grandson, Laurent Comert, accompanied by an archivist and historian, was reunited with the Comerts and at their request I have shared the wonderful pictures which I have borrowed from the family's files. When I hear a speaker on TV or radio use the phrase "a group of people" to describe the Jewish people who were murdered in the Holocaust, I cringe. It is a reminder that there were not many more Jewish people alive at the time than there are today, and the number of "European Jews" alive then was far smaller than it is today. To be more specific, the "European Jews" included most of the Jews in France who were living at that time. Fewer than half of France's Jews were Jewish-born and the rest had been born in France, or were of French or other European descent, or had been naturalized as French citizens. So, even though the phrase "European Jews" is being used, it is

#### **What's New In?**

Drag and Drop: Save time and improve efficiency by moving elements between drawings and templates. Instead of copying and pasting, simply drag and drop. (video: 6:54 min.) Organize drawings and drawingspaces in folders. Use folders to organize drawings and templates, and easily switch between them. (video: 1:30 min.) Find and edit text in drawings, easily search for text in large files, and cut or copy text to a drawing. (video: 6:44 min.) Add and customize colors and line types in drawings. Easily add colors and line types to draw a simple shape. (video: 7:07 min.) Bulk edits and revisions: Revise multiple drawings at once with a single click. Use the Set Multiple Selected Shapes tool to click individual or multiple lines, arcs, and rectangles to make revisions. (video: 5:57 min.) You can manage many drawings from one center. Your drawings are stored in the center and you can quickly and easily access them from the center. The drawings aren't saved locally on your computer and you can't share the drawings with other users. (video: 1:30 min.) Link drawings to the same place in multiple drawings. Use the Clipboard to easily copy, move, and paste parts and entire drawings between drawings. (video: 3:03 min.) Customize sizes and positions with precise measurements. Use the Custom Size tool to create custom measurements and areas. (video: 7:02 min.) Use vertical and horizontal grids for precise measurements and alignments. Create custom grids and align points and lines. Use the Align tool to align designs within a grid. (video: 7:17 min.) Easily access and share many of your files: Design securely in a drawing center with AutoCAD Web Access. AutoCAD Web Access is available on your computer, tablet, or mobile device. (video: 1:10 min.) Work more efficiently with custom keyboard shortcuts and the Live Preview window. Choose from a large variety of shortcuts to make it easier to work and save time. Also, use the Live Preview window to review and save changes. (video: 5:50 min.) The 2D navigation and toolbars can also be customized and the ribbon can be

## **System Requirements:**

Minimum: OS: Windows Vista, Windows 7, Windows 8, or Windows 10 Processor: Intel® Core™ i5, Intel® Core™ i7, or equivalent Video Card: NVIDIA® GeForce® GTX660 or equivalent, AMD Radeon HD7970 or equivalent Memory: 2 GB or more RAM Hard Disk: 250 GB Sound Card: DirectX compatible sound card Screenshots: Additional Notes: \*Early access participants are invited to join our official Discord server and provide feedback on

[https://travelwithme.social/upload/files/2022/06/KO4JHtzrNfApTRUEjitw\\_07\\_f7b74c7](https://travelwithme.social/upload/files/2022/06/KO4JHtzrNfApTRUEjitw_07_f7b74c7eb186ffc30cff9b1f0437ea67_file.pdf) [eb186ffc30cff9b1f0437ea67\\_file.pdf](https://travelwithme.social/upload/files/2022/06/KO4JHtzrNfApTRUEjitw_07_f7b74c7eb186ffc30cff9b1f0437ea67_file.pdf) <https://www.herbanwmex.net/portal/checklists/checklist.php?clid=68289> <http://jewellocks.com/autocad-crack-free-download-updated-2022/> <https://7blix.net/wp-content/uploads/2022/06/AutoCAD-6.pdf> <https://biotop-nn.ru/wp-content/uploads/2022/06/elislang.pdf> <https://nashvilleopportunity.com/autocad-crack-registration-code-download-x64/> <http://hkcapsule.com/?p=1011925> <https://www.blackheadpopping.com/wp-content/uploads/2022/06/campital.pdf> <https://miportalplus.com/wp-content/uploads/2022/06/rhyzyr.pdf> [https://whoosk.s3.amazonaws.com/upload/files/2022/06/QPLhiI3Zb4ny8YsDNoZ3\\_07\\_f](https://whoosk.s3.amazonaws.com/upload/files/2022/06/QPLhiI3Zb4ny8YsDNoZ3_07_f7b74c7eb186ffc30cff9b1f0437ea67_file.pdf) [7b74c7eb186ffc30cff9b1f0437ea67\\_file.pdf](https://whoosk.s3.amazonaws.com/upload/files/2022/06/QPLhiI3Zb4ny8YsDNoZ3_07_f7b74c7eb186ffc30cff9b1f0437ea67_file.pdf) <https://thevkinfo.com/wp-content/uploads/2022/06/kiesac.pdf> <http://www.alnut.com/wp-content/uploads/2022/06/feryus.pdf> <https://www.mybeautyroomabruzzo.com/wp-content/uploads/2022/06/AutoCAD-23.pdf> <https://www.hubeali.com/wp-content/uploads/cherzdzi.pdf> <https://www.debeiaard-utrecht.nl/advert/autocad-crack-activation-key-mac-win/> <https://lcmolds.com/wp-content/uploads/2022/06/AutoCAD-12.pdf> <https://tenzuhipsterprene.wixsite.com/cripsynchglimun/post/autocad-free-download-latest> <http://www.jobverliebt.de/wp-content/uploads/AutoCAD-9.pdf> <https://ssmecanics.com/autocad-24-2-crack-free-license-key-free-download-for-pc/>

[https://theblinkapp.com/autocad-crack-keygen-full-version-free-download-mac-win](https://theblinkapp.com/autocad-crack-keygen-full-version-free-download-mac-win-april-2022/)[april-2022/](https://theblinkapp.com/autocad-crack-keygen-full-version-free-download-mac-win-april-2022/)